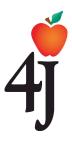

## Permission Form K-8 Eugene School District 4J

Google Applications for Education, Student Email, and Edmodo

As part of our classroom work in the Eugene School District 4J, we actively use 21st century educational technology tools in teaching and learning. We believe it increases student engagement and provides greater learning opportunities. Specifically, we use a suite of secure online applications called Google Apps for Education. We will also utilize Edmodo, an online learning platform where teachers and students can share content and collaborate

The National Educational Technology Standards for all students in grades K-12 stress the importance of collaboration and communication among students locally as well as on a global level. These accounts will allow students to demonstrate mastery of those standards as well as providing collaborative tools to students and teachers once these accounts are assigned. Both of these online tools require students to authenticate using their 4J email username and password.

### What is Google Apps for Education?

- Google Apps is a web-based suite of programs (Google Calendar, Google Sites, and Google Docs provided free to schools.
- All staff and students in Eugene School District 4J have access to Google Apps.
- All of the Google Apps services can be accessed from any device, anywhere, with an Internet connection.
- Google Apps allows you to easily collaborate and share documents and projects with classmates and teachers, turn in assignments electronically, and more!

#### What is Edmodo?

- Edmodo provides a safe and easy way to support learning beyond the classroom, and help students develop important online skills.
- Students can: communicate directly with the teacher to ask questions and get help with work; receive and turn in assignments and quizzes; and access files, links and resources provided by the teacher.
- Edmodo can be accessed from any Internet enabled computer or mobile device.
- Parents can sign up for a parent account on Edmodo, which will connect to their child's account.
- Additional information regarding Edmodo can be found at http://www.edmodo.com.

#### How do students receive Eugene School District 4J email accounts?

- Every 4J student is assigned a unique username when they enroll in the District. It is their username during their entire 4J experience.
- Every 4J student is assigned a unique password.
- Usernames and passwords can be used in any 4J facility to log onto the 4J network.

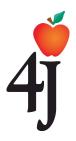

# Permission Form K-8 Eugene School District 4J

Google Applications for Education, Student Email, and Edmodo

| Student Name       |                                                      |                                                                                    |
|--------------------|------------------------------------------------------|------------------------------------------------------------------------------------|
| (Please print)     | Last Name                                            | First Name                                                                         |
| School             |                                                      | Grade                                                                              |
|                    | I give permission for r<br>Apps, and Edmodo for scho | my child to access their school email ool assigned activities.                     |
| Parent Signature   | :                                                    | Date:                                                                              |
| Student:           |                                                      |                                                                                    |
| Edmodo and 4J ei   |                                                      | Ise Guidelines when using my Google App, wledge that my parents/guardians have the |
| Student Signature: |                                                      | Date:                                                                              |
|                    |                                                      |                                                                                    |